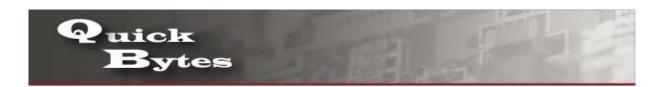

## Connecting your iPhone Device to a Wireless Network

| 1. On the Home screen, tap the Settings icon.              | Settings                                     |
|------------------------------------------------------------|----------------------------------------------|
| 2. In Settings, tap Wi-Fi.                                 | Settings                                     |
|                                                            |                                              |
|                                                            | Airplane Mode                                |
|                                                            | ❤ Wi-Fi ◆ Off >                              |
|                                                            | Bluetooth On >                               |
|                                                            | Cellular >                                   |
| 3. Make sure Wi -Fi is set to On or in the green position. | <b>✓</b> Settings                            |
|                                                            |                                              |
|                                                            | Wi-Fi                                        |
|                                                            | CHOOSE A NETWORK                             |
|                                                            | Alamo Guest 🕏 🛈                              |
|                                                            | ALAMONet                                     |
|                                                            | DELL S500WI INT ♀ (i)                        |
|                                                            | Other                                        |
|                                                            |                                              |
|                                                            | Ask to Join Networks                         |
|                                                            | Known networks will be joined automatically. |

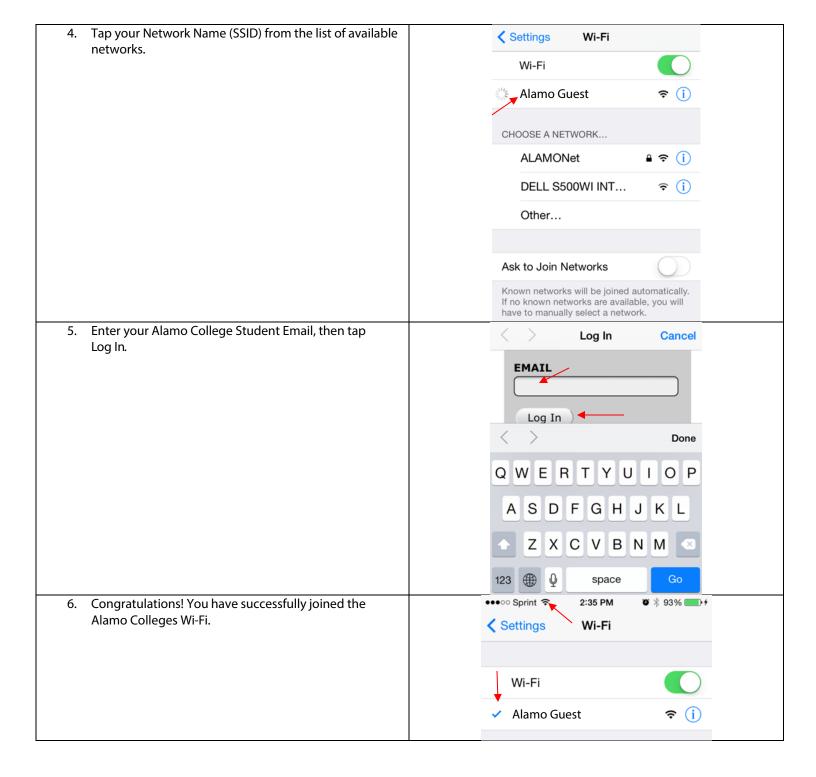